Министерство образования и науки Нижегородской области

Государственное бюджетное профессиональное образовательное учреждение **«НИЖЕГОРОДСКИЙ ПРОМЫШЛЕННО-ТЕХНОЛОГИЧЕКИЙ ТЕХНИКУМ»**

# **КОМПЛЕКТ КОНТРОЛЬНО- ОЦЕНОЧНЫХ СРЕДСТВ**

# Учебной дисциплины

# **ОП.01 Операционные системы и среды**

специальность

**09.02.07 Информационные системы и программирование**

г. Нижний Новгород 2023 г.

Комплект контрольно- оценочных средств разработан на основе Федерального государственного образовательного стандарта среднего профессионального образования по специальности **09.02.07 Информационные системы и программирование**, утв. Приказом Министерства образования РФ от 09 декабря 2016 г. № 1457.

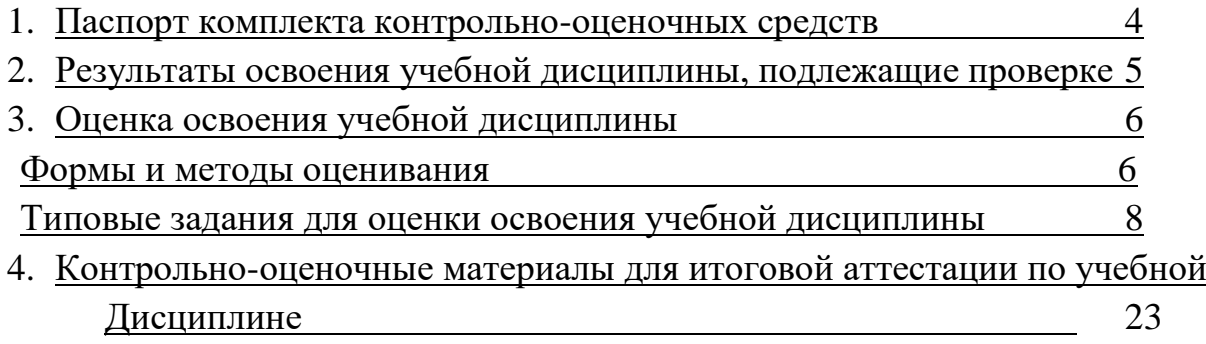

### **Паспорт**

фонда оценочных средств по дисциплине ОП.01. **Операционные системы и среды**

Фонд оценочных средств по учебной дисциплине *Операционные системы и среды*, относящейся к профессиональному циклу, разработан для организации и проведения текущего контроля и промежуточной аттестации студентов, обучающихся по специальности *09.02.05 Прикладная информатика (по отраслям)*, входящей в укрупненную группу специальностей *09.00.00 Информатика и вычислительная техника*.

Результатом освоения учебной дисциплины являются освоенные умения и усвоенные знания, направленные на формирование общих и профессиональных компетенций (ОК 1 -ОК 9; ПК 2.1, ПК 2.3, ПК 3.3, ПК 4.3).

Формой аттестации по учебной дисциплине является *зачет, дифференцированный зачет, экзамен*.

# **Раздел 1. Результаты освоения учебной дисциплины, подлежащие проверке**

# **1.1. Освоенные умения**

В результате контроля и оценки по учебной дисциплине осуществляется комплексная проверка следующих умений: **уметь:**

**У 1** использовать средства операционных систем и сред для обеспечения работы вычислительной техники;

**У 2** работать в конкретной операционной системе;

**У 3** работать со стандартными программами операционной системы;

- **У 4** устанавливать и сопровождать операционные системы;
- **У 5** поддерживать приложения различных операционных систем.

# **1.2.** У**своенные знания**

В результате контроля и оценки по учебной дисциплине осуществляется проверка следующих знаний:

**знать:**

**З 1** состав и принципы работы операционных систем и сред;

**З 2** понятие, основные функции, типы операционных систем;

**З 3** машинно-зависимые свойства операционных систем: обработку прерываний, планирование процессов, обслуживание ввода-вывода, управление виртуальной памятью;

**З 4** машинно-независимые свойства операционных систем: работу с файлами, планирование заданий, распределение ресурсов;

**З 5** принципы построения операционных систем;

**З 6** способы организации поддержки устройств, драйверы оборудования;

**З 7** понятие, функции и способы использования программного интерфейса операционной системы, виды пользовательского интерфейсов.

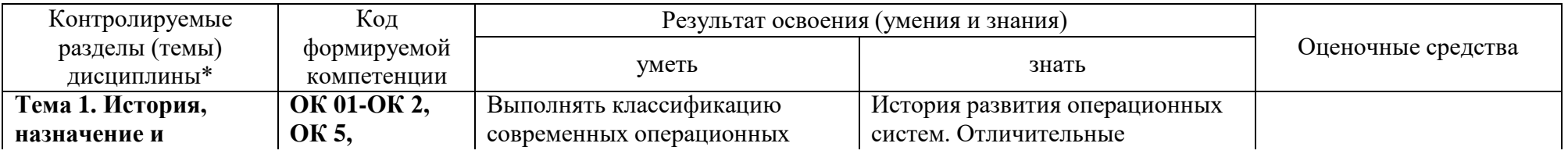

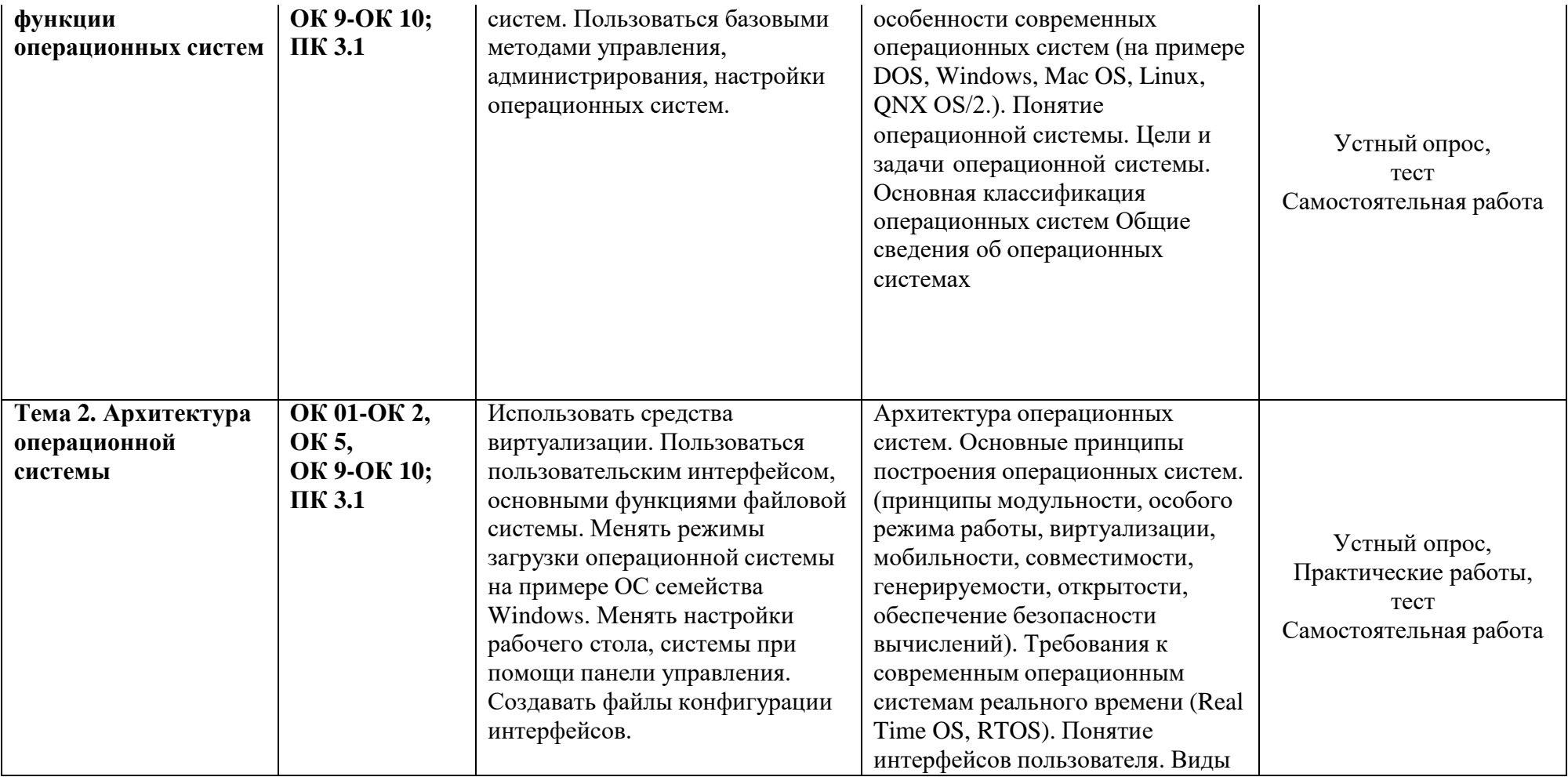

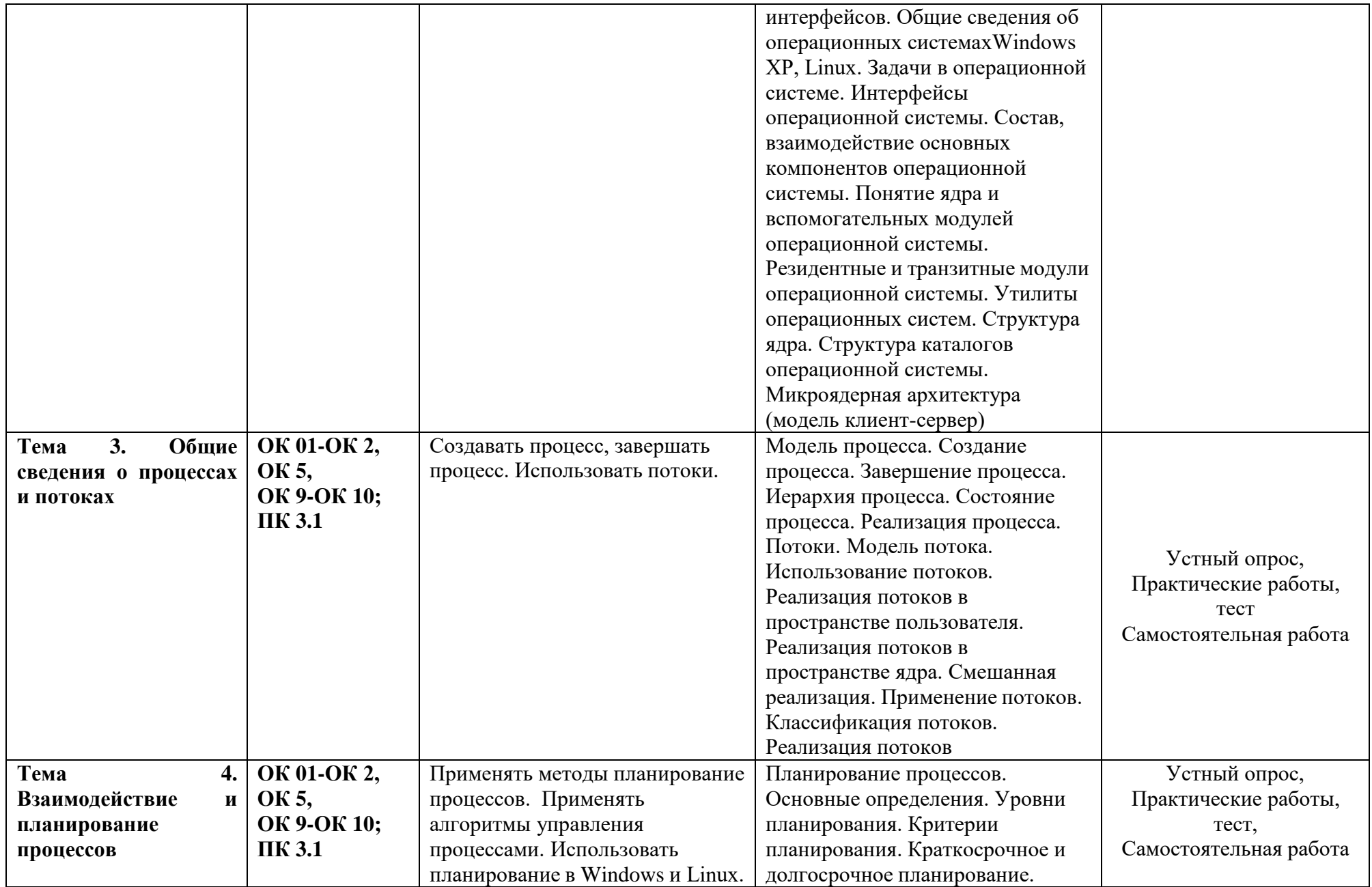

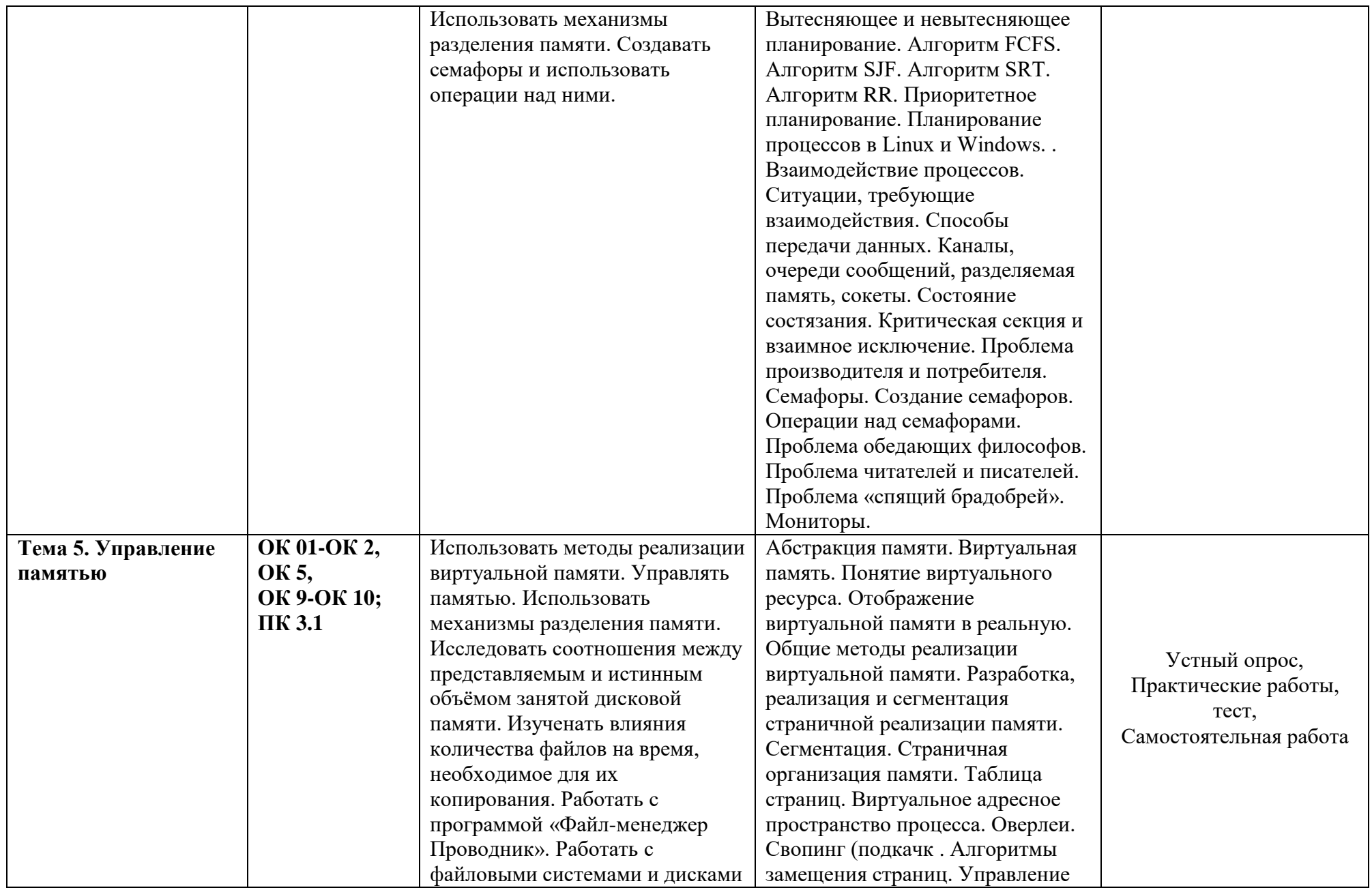

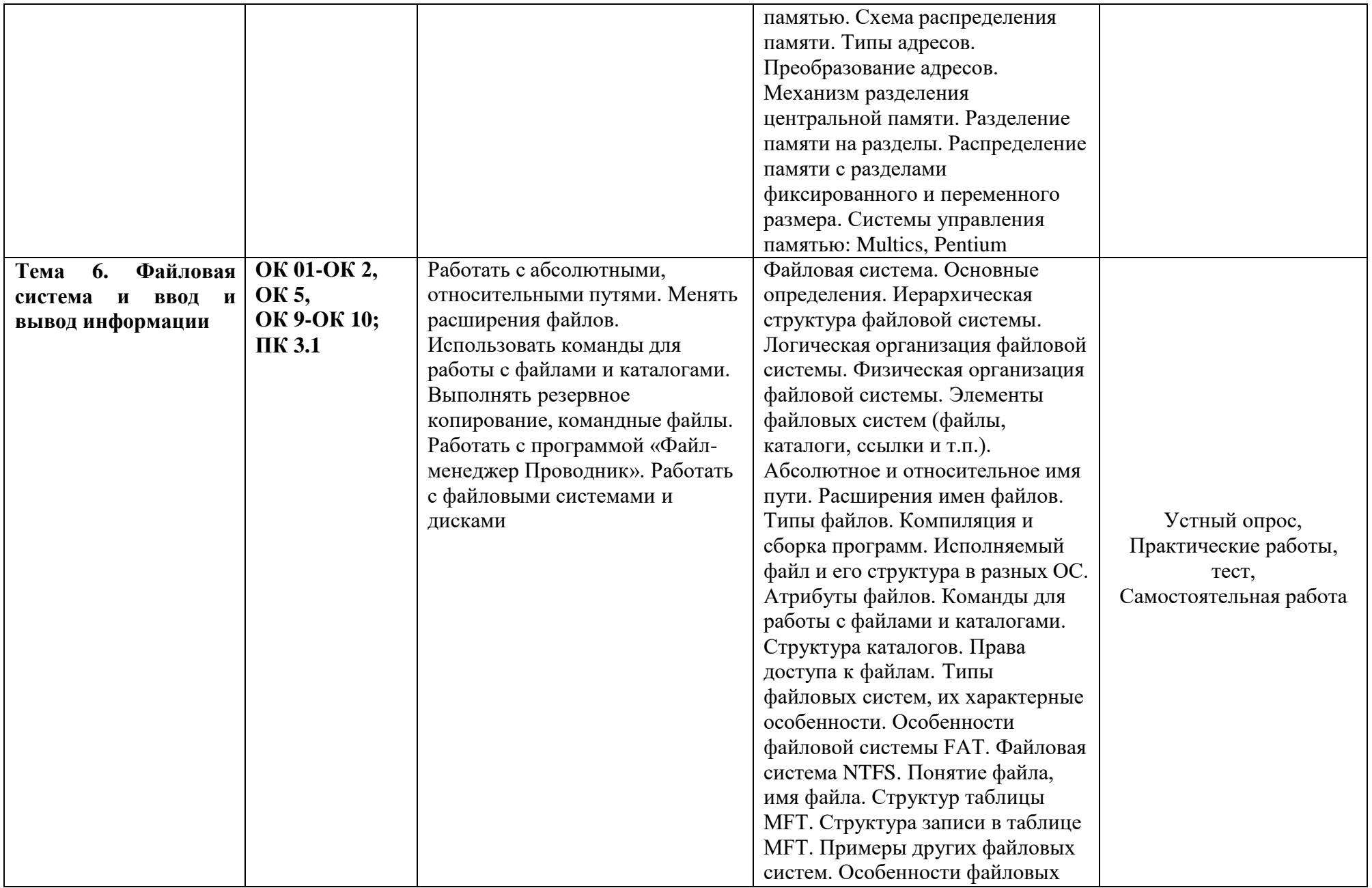

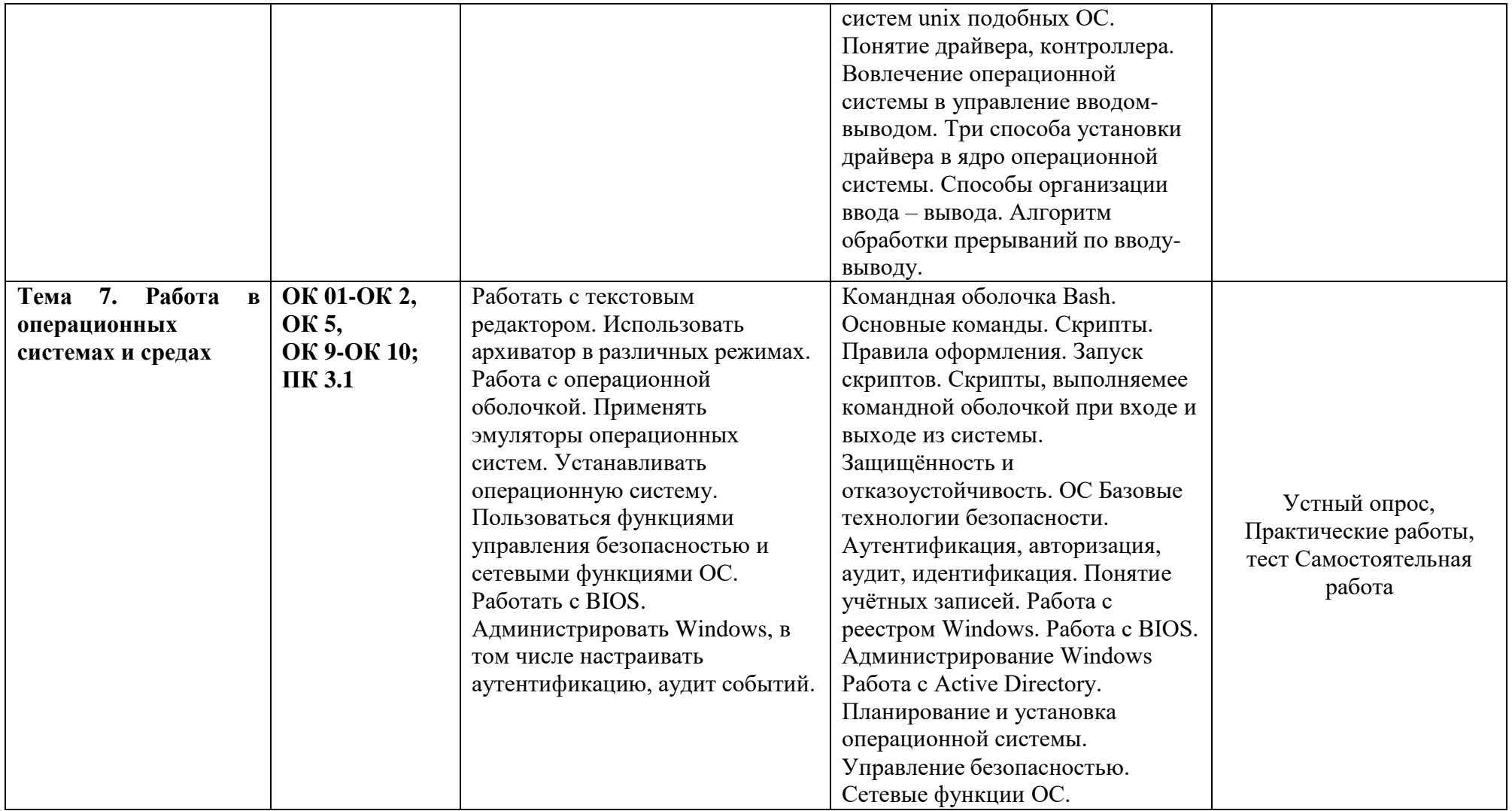

\* Наименования разделов (тем) указываются согласно рабочей программе дисциплины

#### **Раздел 2. Оценка освоения учебной дисциплины**

#### **2.1. Формы и методы оценивания**

Основной целью оценки освоения учебной дисциплины является оценка освоенных умений и усвоенных знаний.

Оценка учебной дисциплины предусматривает использование накопительной системы оценивания.

Промежуточная аттестация по дисциплине *Операционные системы и среды*  осуществляется в форме дифференцированного зачета – 4 семестр. Условием допуска к диф. зачету являются положительные оценки по всем практическим, самостоятельным работам по основным разделам курса. Диф. зачет/экзамен проводится в письменной форме (примерные вопросы к диф. зачету прилагаются).

Условием положительной аттестации по дисциплине на диф. зачете является положительная оценка освоения всех умений, знаний, а также формируемых общих и профессиональных компетенций по всем контролируемым показателям.

#### **2.2. Типовые задания для проведения промежуточной аттестации по дисциплине**  *Операционные системы и среды*

#### Фонл тестовых заланий по теме

Тема 1. История, назначение и функции операционных систем. по дисциплине «Операционные системы и среды»

- 1. Операционная система предназначена для:
	- 1. того что бы скрыть все сложности взаимодействия аппаратной части компьютера+
	- 2. разработки новых программ
	- 3. того что бы показать, как взаимодействуют все элементы аппаратной части компьютера
	- 4. только для пользователей
- 2. Дата появления первой Windows:
	- 1. 1972
	- 2. 1979
	- $3.1985+$
	- 4.1989

#### 3. Какая ОС была на первых компьютерах?

- 1. MS  $DOS+$
- 2. MD SOS
- 3. Linux
- 4. Windows

#### 4. Что такое «интерфейс»?

- 1. Взаимодействие магнитного диска со средствами компьютера
- 2. Взаимодействие клавиатуры со средствами компьютера
- 3. Взаимодействие пользователя со средствами компьютера+
- 5. Какая ОС более безопасна?
	- 1. Windows
	- 2. Mac OS
	- $3.$  Linux+
	- 4. ONX OS/2

#### 6. Принципиальное отличие Windows от Linux:

- 1. Простота использования
- 2. Наличие нескольких графических оболочек
- 3. Наличие большого количества легально распространяемых версий
- 4. Открытость кода операционной системы+
- 7. Какие ОС называются мультипрограммными
	- 1. обеспечивающие одновременную работу нескольких пользователей
	- 2. поддерживающие сетевую работу компьютеров
	- 3. обеспечивающие запуск одновременно нескольких программ+
	- 4. состоящие более чем из одной программы
- 8. Программное обеспечение это:
	- 1. совокупность устройств установленных на компьютере
	- 2. совокупность программ установленных на компьютере+
	- 3. все программы, которые у вас есть на диске
	- 4. все устройства, которые существуют в мире

### 9. BIOS находится:

- 1. в оперативной памяти
- 2. в ядре операционной системы
- 3. в корневом каталоге
- 4. в постоянном запоминающем устройстве+
- 10. Программы, предназначенные для обслуживания конкретных периферийных устройств
	- 1. УТИЛИТЫ
	- 2. библиотеки
	- 3. люайверы+
	- 4. оболочки

### Фонд тестовых заданий по теме

#### Тема 2. Архитектура операционной системы по дисциплине «Операционные системы и среды»

1. В ОС, поддерживающих процессы и потоки, поток представляет собой последовательность:

- 1. Данных
- 2. Команд+
- 3. Вызова
- 4. Адресов
- 2. Совокупность программ, позволяющая организовать решение задач на ЭВМ.
	- 1. аппаратное обеспечение
	- 2. программное обеспечение+
	- 3. компилятор

#### 3. Упорядоченная последовательность команд, подлежащая обработке

- 1. Программа на ЭВМ
- 2. Теорема
- 3. Алгоритм+
- 4. Что такое архитектура вычислительных систем?
	- 1. совокупность характеристик и параметров, определяющих функциональнологическую и структурную организацию системы+
	- 2. СОВОКУПНОСТЬ ЭЛЕМЕНТОВ ПК
	- 3. совокупность периферийного оборудования и программного обеспечения
- 5. В основе информационной системы лежит
	- 1. среда хранения и доступа к данным+
	- 2. вычислительная мощность компьютера
	- 3. методы обработки информации

# 6. Неотъемлемой частью любой информационной системы является

- 1. возможность передавать информацию через Интернет
- 2. программа, созданная с помощью языка программирования высокого уровня
- 3. база ланных $+$

7. Команды управления пакетными файлами входят в состав:

- 1. Языка программирования
- 2. Языка директив
- 3. Командного языка ОС+
- 4. Языка управления

8. Во многих ОС средства обмена данными и синхронизации называют средствами межпроцессного (межпоточного):

- 1. Реагирования
- 2. Согласования
- 3. Взаимолействия+
- 4. Впияния

9. Возможность интерактивного взаимодействия пользователя и программы возникает с появлением:

- 1. Систем разделения времени+
- 2. Мультипрограммных вычислительных систем
- 3. Систем пакетной обработки

10. При включении компьютера процессор обращается к:

- 1. O3Y
- 2. Винчестер
- 3.  $\Pi 3Y+$
- 4. Дискете

### Фонд тестовых заланий по теме

Тема 3. Общие сведения о процессах и потоках по дисциплине «Операционные системы и среды»

- 1. Процессом называется:
	- 1. последовательная смена явлений, состояний в развитии вычислений
	- 2. последовательная смена состояний вычислений во времени
	- $\mathcal{E}$ абстрактное понятие, относящееся к программе+

2. Потоком называется:

- 1. последовательная смена состояний вычислений во времени
- $2.$ последовательная смена явлений, состояний в развитии вычислений
- абстракция, используемая для чтения или записи файлов, сокетов и т. п. в единой  $3.$ манере+

3. В UNIX системный вызов, который приказывает операционной системе завершить некоторые другие процессы, называется:

- $1<sup>1</sup>$  $Kill+$
- $2.$ **Terminate Process**
- $3.$ Fork

4. В Windows для отображения списка запущенных процессов может использоваться:

- $1.$ программа рѕ
- $2.$ диспетчер задач+
- $3.$ команда top

5. Событие, приводящие к созданию процессов, - ...

- 1. выход при возникновении ошибки
- выполнение работающим процессом системного вызова, предназначенного для 2. создания процесса+
- 3. возникновение фатальной ошибки

6. Причина завершения процесса - ...

- запрос пользователя на создание нового процесса  $1.$
- $2.$ инициализация системы
- 3. уничтожение другим процессом+

7. Во сколько раз во многих системах создание потоков осуществляется быстрее, чем создание процессов?

- $1.$  $100 - 1000$  pas
- $2. > 1000 \text{ pas}$
- $3.$  $10 - 100$  pas<sup>+</sup>

8. Какая функция стандарта PThreads для ожидания выхода из указанного потока

- pthread attr init  $1<sup>1</sup>$
- $2<sup>1</sup>$ pthread\_join+
- $\mathfrak{Z}$ . pthread\_yield

9. Какие достоинства алгоритма "первым пришел - первым обслужен"?

- быстрота выполнения  $1_{-}$
- $2.$ простота понимания и простота программирования+
- $3.$ выполнения нескольких процессы
- 10. Две операции с семафорами это ...
	- sleep и wakeup  $1.$
	- $2.$ wait *u* signal
	- $\mathcal{E}$  $down$  и ир+

#### Фонд тестовых заданий по теме

Тема 4. Взаимодействие и планирование процессов по дисциплине «Операционные системы и среды»

- 1. Процессом называется ...
	- последовательная смена явлений, состояний в развитии вычислений  $1_{-}$
	- $2.$ последовательная смена состояний вычислений во времени
	- абстрактное понятие, относящееся к программе+++ 3.

2. Поток в многозадачной ОС может находиться в ... состояниях.

- $1.$  $TPex++$
- 2. четырех
- 3. пяти
- 3. Потоком называется ...
- $1<sup>1</sup>$ последовательная смена состояний вычислений во времени
- $2<sub>1</sub>$ последовательная смена явлений, состояний в развитии вычислений
- $3.$ абстракция, используемая для чтения или записи файлов, сокетов и т. п. в единой манере+++

4. В UNIX системный вызов, который приказывает операционной системе завершить некоторые другие процессы, называется ...

- $1<sup>1</sup>$  $Kill+++$
- $2.$ **Terminate Process**
- $\mathcal{E}$ Fork

5. В Windows для отображения списка запущенных процессов может использоваться ...

- программа ps  $1<sup>1</sup>$
- $2<sub>1</sub>$ диспетчер задач+++
- $3.$ команда top
- 6. Элементы, присущие каждому процессу, ...
	- $1.$ состояние
	- $2.$ адресное пространство+++
	- $\overline{3}$ . счетчик команд
- 7. Элементы, присущие каждому потоку, ...
	- $1.$ регистры+++
	- $2.$ дочерние процессы
	- $\mathcal{R}$ сигналы и обработчики сигналов

8. Во сколько раз во многих системах создание потоков осуществляется быстрее, чем создание процессов?

- 1.  $100 1000$  pas
- $2. > 1000 \text{ pas}$
- 3.  $10 100$  pas<sup>+++</sup>

9. Планирование, которое можно использовать для получения предсказуемых результатов, называется ...

- 1. лотерейным планированием+++
- $2.$ гарантированным планированием
- приоритетным планированием 3.

10. Алгоритмы планирования процессов-требует, чтобы для каждого задания была оценка в потребностях машинного времени. То есть процесс с наименьшим временем выполнения ставится вперед в очереди.

- 1. FCFS
- 2.  $SIF_{+++}$
- $3.RR$

### Фонд тестовых заданий по теме

### Тема 5. Управление памятью

по дисциплине «Операционные системы и среды»

1. Учёт участков свободной памяти с помощью связного списка свободных/занятых блоков позволяет ...

находить в памяти наиболее долго занятые участки  $1<sub>1</sub>$ 

- выделять участки памяти произвольных размеров +  $2_{1}$
- $\mathcal{R}$ освобождать память, занятую неактивными процессами

2. Использование виртуальной памяти в однопрограммном режиме при условии, когда размер программы существенно больше объема доступной оперативной памяти, приводит к

- 1. аварийному завершению
- $2.$ перезапуске

 $\mathbb{R}^2$ 

 $3.$ замедлению выполнения +

3. Виртуальная память позволяет ...

- $1.$ загружать множество небольших программ, суммарный объем которых больше объема физической памяти+
- $2.$ отказаться от предоставления прикладным процессам оперативной памяти
- $3.$ загружать программы, скомпилированные для другого процессора
- 4. Сегментная организация памяти ... отдельно скомпилированных процедур
	- 1. упрощает компоновку+
	- $2.$ невозможна без
	- $\mathcal{R}$ усложняет компоновку

5. Как называется модель, при которой распределение реальной памяти производится блоками постоянной длины?

- $1.$ сегментная модель
- $2.$ страничная модель +
- $3.$ статическая модель
- 6. Укажите какие виды адресов важны с точки зрения организации памяти?
	- $1_{\cdot}$ виртуальный адрес +
	- $2.$ абсолютный адрес
	- $\mathfrak{Z}$ . относительный адрес
- 7. Каким может быть размер одной страницы виртуальной памяти?
	- $4K6+$ 1.
	- $2.$  $4\Gamma$ <sup>6</sup>
	- $3.$ ограничен размером виртуальной памяти
- 8. Основное назначение кэш-памяти (СОЗУ) в компьютере?
	- $1<sup>1</sup>$ архивирование данных
	- $2.$ считывание данных
	- $3.$ место хранения и обработки информации +

### 9. Каков объем кэш-памяти второго уровня?

- 1. 128Кбайт-256 Кбайт
- 2.  $128K6a\text{W} 1 4M6a\text{W} +$
- 3. 2-3 Мбайт

10. Виртуальные адреса спроецированы на файл подкачки, когда...

- диапазон виртуальных адресов согласуется с адресами в файле подкачки +  $1_{-}$
- $2.$ диапазон виртуальных адресов согласуется с адресами физической памяти
- $\mathfrak{Z}$ . диапазон виртуальных адресов согласуется с адресами виртуальной памяти

### Фонд тестовых заданий по теме

### Тема 6. Файловая система и ввод и вывод информации

#### по дисциплине по дисциплине «Операционные системы и среды»

- 1. Расширение файла указывает:
	- на дату его создания  $1.$
	- 2. на тип данных, хранящихся в нем +
	- 3. на путь к файлу
	- $\overline{4}$ это произвольный набор символов

### 2 Файл — это:

- 1. поименованная группа данных в долговременной памяти+
- 2. любая группа данных на диске
- 3. папка
- 4. каталог

3. В индексном дескрипторе записаны:

- 1. идентификатор владельца файла;+
- 2. время последней модификации файла;+
- 3. время последнего доступа к файлу;+
- 4. время первого обращения к файлу.

4. Команда mkdir позволяет ..

- 1. создать подкаталог в текущем каталоге.+
- 2. сменить владельца файла и группы файлов
- 3. копировать файлы

5. Если вам необходимо не скопировать, а переместить файл из одного каталога в другой, вы можете воспользоваться командой

- 1.  $mv+$
- $2.$  cp
- $3. cat$

6. Команда find может искать файлы по:

- $1.$  имени+
- 2. размеру $+$
- 3. дате создания+
- 4. атрибутам
- 5. меткам доступа

7. Чтобы разбить файл на несколько частей следует использовать команду ...

- $1$ . cp
- $2. cat$
- 3. split  $+$

8. Чтобы получить информацию о правах доступа, можно использовать команду ls с КЛЮЧОМ ...

- $1. -1$
- 2.  $-r$
- $3. -u$

9. Сколько символов содержится в записи о правах доступа для каждого файла в ОС Linux  $1.7$ 

- $2.8$
- $3.9+$
- $4, 10$

10. Устройство управления в электронике и вычислительной технике - это:

- 1. драйвер
- 2. контроллер+
- 3. утилита
- 4. манипулятор

#### Фонд тестовых заданий по теме

Тема 7. Работа в операционных системах и средах по дисциплине «Операционные системы и среды»

- 1. Основные команды Bash
	- 1. man. cat. echo. head+
	- 2. main, int, char, float
	- $3.$ write, readln, begin, var

2. Какая команда выводит выражение или содержимое переменной (stdout), но имеет ограничения в использовании?

- 1. printf
- 2. pushd
- $3.$  echo+

3. Команда, вызывающая уничтожение переменных оболочки

- $1.$  kill
- $2.$  unset +
- 3. pwd

4. С какой строки должен начинаться любой bash-скрипт?

- $\#!/bin/hash+$  $1<sup>1</sup>$
- 2.  $\#!/$ bash
- 3.  $\#!bash/start$
- 5. Что делает команда nano?
	- 1. Ничего
	- $2<sup>1</sup>$ Открывает каталог
	- $3.$ Открывает текстовый редактор+
	- Удаляет текстовый файл 4.
- 6. Что попросит сделать терминал, после вывода команды sudo?
	- 1. Закрыть терминал
	- 2. Ввести пароль+
	- 3. Ввести имя пользователя
	- 4. Получить права суперпользователя

7. С каких дополнительным ключом команда ls покажет почти всю информацию файлах в каталоге.

- $1 ar$
- 2.  $-al+$
- $3. -as$

 $4. -s$ 

8. Команда, которая выполняет завершение работы сценария

- 1.  $Exit+$
- 2. Out
- 3. Exec

9. Переменная, которая содержит выходной статус последней запущенной команды.

- $1. + $*$
- $2. \S?+$
- $3. \,$ \$!

10. Что делает команда jobs?

- 1. Показывает список запущенных в командной оболочке задач, либо информацию о конкретной задаче по её номеру.+
- 2. Переключает поток ввода на текущую задачу и продолжает её исполнение.
- 3. Продолжает исполнение текущей приостановленной задачи в фоновом режиме.

# Критерии оценки результатов тестирования

Оценка за контроль ключевых компетенций обучающихся производится по пятибалльнойсистеме. При выполнении заданий ставится отметка:

«удовлетворительно» - за 50-70% правильно выполненных заданий,

«хорошо» - за 70-85% правильно выполненных заданий,

«отлично» - за правильное выполнение более 85% заданий.

Основным критерием эффективности усвоения обучающимися содержания учебного материала считается коэффициент усвоения учебного материала - Ку. Он определяется как отношение правильных ответов учащихся к общему количеству вопросов (по В.П. Беспалько).

Ку=N/K, где N - количество правильных ответов учащихся, а K - общее число вопросов. Если Ку > 0.7, то учебный материал считается усвоенным.

ГБПОУ «Нижегородский промышленно-технологический техникум»

# **Темы рефератов**

# по дисциплине **Операционные системы и среды**

- 1. Особенности построения серверных операционных систем
- 2. Операционные системы для мейнфреймов фирмы IBM
- 3. Структура и особенности построения IBM ОС Z/OS
- 4. Структура и особенности построения IBM ОС i5/OS
- 5. Структура и особенности построения IBM ОС AIX
- 6. Архитектура платформы IBM Virtualization Engine
- 7. Структура и особенности построения IBM OS/400
- 8. Основные производители операционных систем
- 9. Операционная система QNX
- 10. Микроядро операционной системы Mach
- 11. Микроядерные операционные системы
- 12. Основные характеристики и сравнение клиентских операционных систем
- 13. Кластерные операционные системы Microsoft
- 14. Обзор коммерческих Unix-операционных систем различных производителей
- 15. Обзор свободно распространяемых Unix-операционных систем различных производителей
- 16. Обзор Linux-операционных систем различных производителей
- 17. Оптимизация операционной системы Windows 7
- 18. Реестр операционной системы Windows XP
- 19. Инсталляция операционной системы Windows 7
- 20. Установка нескольких операционных систем на ПК
- 21. Сравнительная характеристика операционных системы реального времени
- 22. Обзор стандартов, регламентирующих разработку операционных систем
- 23. Операционные системы многопроцессорных компьютеров
- 24. Виртуальные машины и их операционные системы
- 25. Средства виртуализации основных компаний-разработчиков операционных систем

#### **Требования к оформлению реферата**

Объемы рефератов колеблются от 10-18 печатных страниц. Работа выполняется на одной стороне листа формата А4. По всем сторонам листа оставляются поля размером 20 мм, рекомендуется шрифт 12-14, интервал -1или 1,5.

Все листы реферата должны быть пронумерованы.

Каждый вопрос в тексте должен иметь заголовок в точном соответствии с наименованием в плане-оглавлении.

#### **Критерии оценки реферата**

1. Знания и умения на уровне требований стандарта дисциплины: знание фактического материала, усвоение общих представлений, понятий, идей.

2. Характеристика реализации цели и задач исследования (новизна и актуальность поставленных в реферате проблем, правильность формулирования цели, определения задач исследования, правильность выбора методов решения задач и реализации цели; соответствие выводов решаемым задачам, поставленной цели, убедительность выводо .

3. Степень обоснованности аргументов и обобщений (полнота, глубина, всесторонность раскрытия темы, логичность и последовательность изложения материала, корректность аргументации и системы доказательств, характер и достоверность примеров, иллюстративного материала, широта кругозора автора, наличие знаний интегрированного характера, способность к обобщению).

4. Качество и ценность полученных результатов (степень завершенности реферативного исследования, спорность или однозначность выводо .

5. Использование литературных источников.

6. Культура письменного изложения материала.

7. Культура оформления материалов работы.

Объективность оценки предусматривает отражение как положительных, так и отрицательных сторон работы.

Рецензент оценивает работу по традиционной 5-балльной шкале, могут быть отдельно оценены разные компоненты работы, однако завершается отзыв рецензента одной итоговой оценкой. Отзыв рецензента не должен носить формального характера. Содержание отзыва должно подтверждать и обосновывать правильность выставленной оценки.

Оценка «отлично» ставится, если выполнены все требования к написанию реферата: обозначена проблема и обоснована еѐ актуальность; сделан анализ различных точек зрения на рассматриваемую проблему и логично изложена собственная позиция; сформулированы выводы, тема раскрыта полностью, выдержан объѐм; соблюдены требования к внешнему оформлению.

Оценка «хорошо» – основные требования к реферату выполнены, но при этом допущены недочѐты. В частности, имеются неточности в изложении материала; отсутствует логическая последовательность в суждениях; не выдержан объѐм реферата; имеются упущения в оформлении.

Оценка «Удовлетворительно» – имеются существенные отступления от требований к реферированию. В частности: тема освещена лишь частично; допущены фактические ошибки в содержании реферата; отсутствуют выводы.

Оценка «неудовлетворительно» – тема реферата не раскрыта, обнаруживается существенное непонимание проблемы.

# **3.2.2.Дифференцированный зачет – 4 семестр**

### **Текст теста**

- 1. Какова максимальная длина имени файла?
	- A. 256
	- B. 512
	- C. 1024
	- D. неограниченное число символов
- 2. Какой из символов можно использовать в имени файла?
	- A. @
	- B. \$
	- $C. =$
- 3. На сколько типов делятся файлы в Linux?
	- A. 4
	- B. 6
	- C. 3
- 4. Что не относится к типам файлов?
	- A. Обычные файлы
	- B. Специальные файлы устройств
	- C. Скрытые файлы
- 5. С чем работает редактор gimp?
	- A. С графикой
	- B. С текстом
	- C. С таблицами
- 6. Каким символом обозначается корневой каталог?
	- $A. \ \backslash$
	- $B. /$
	- $C. <$
- 7. Какой каталог содержит двоичные файлы?
	- A. bin
	- B. dev
	- C. etc
- 8. В каком каталоге находится информация, необходимая для загрузки системы?
	- A. dev
	- B. home
	- C. boot
- 9. Какой каталог содержит файлы устройств?
	- A. dev
	- B. lib
	- C. bin
- 10. Как называется основной каталог для пользователей?
	- A. home
	- B. usr
	- C. tmp
- 11. В каком каталоге находятся разные файлы, в основном используемые в системном администрировании
	- A. var
	- B. dev
	- C. etc
- 12. Какой каталог содержит программные библиотеки?
	- A. Usr
	- B. lib
	- C. bin
- 13. Каталог содержащий команды?
	- A. tmp
	- B. home
	- C. usr
- 14. Какой символ всегда можно использовать для сокращенного обозначения домашнего каталога?
	- $A \sim$
	- $B =$
	- $C_{\cdot}$  #
- 15. Сколько уровней прав доступа существует?
	- A. 5
- B. 3
- C. 2

- 1. Содержимое какого каталога дисковод CD-ROM?
	- A. cdrom
	- B. etc
	- C. boot
- 2. Какой каталог служит временным хранилищем для временных файлов?
	- A. var
	- B. dev
	- C. tmp
- 3. Как пишется каталог, который содержит двоичные файлы?
	- A. Bin
	- B. bin
	- C. BIN
- 4. Что относится к типам файлов?
	- A. Ссылки
	- B. Скрытые файлы
	- C. Архивные файлы
- 5. Какой из символов не следует включать в имя файла?
	- A. \*
	- B. %
	- $C_{-}$  =
- 6. Имя основного каталога для пользователей?
	- A. Usr
	- B. home
	- C. LIB
- 7. Какой каталог не относится к основным подкаталогам корневого каталога?
	- A. Bin
	- B. dev
	- C. boot
- 8. Под каким именем нужно зарегистрироваться, чтобы можно было записывать в любой каталог?
	- A. group
	- B. root
	- C. emacs
- 9. Что не входит в уровни прав доступа?
	- A. owner
	- B. root
	- C. group
- 10. Как называется редактор для работы с графикой?
	- A. gimp
	- B. emacs
	- C. boot
- 11. Какой символ всегда можно использовать для сокращенного обозначения домашнего каталога?
	- A. @
	- B. #
	- $C_{\alpha}$  ~
- 12. Какой каталог содержит программные библиотеки?
	- A. lib
	- B. var

C. etc

- 13. Каталог содержащий команды?
	- A. usr
	- B. tmp
	- C. dev

# 14. В каком каталоге находится информация, необходимая для загрузки системы?

- A. boot
- B. bin
- C. var

15. Какова максимальная длина имени файла?

- A. 128
- B. 256
- C. 1024

- 1. Что не относится к типам файлов?
	- A. Каталоги
	- B. Ссылки
	- C. Архивные файлы
- 2. Какой из символов можно использовать в имени файла?
	- A. &
	- B. \*
	- C. #
- 3. Какой каталог не относится к основным подкаталогам корневого каталога?
	- A. home
	- B. lib
	- C. Boot
- 4. Что не входит в уровни прав доступа?
	- A. emacs
	- B. group
	- C. other
- 5. С чем работает редактор gimp?
	- A. С текстом
	- B. С базами данных
	- C. С графикой
- 6. Какой каталог содержит файлы устройств?
	- A. Boot
	- B. dev
	- C. home
- 7. Какой каталог служит временным хранилищем для временных файлов?
	- A. Bin
	- B. tmp
	- C. deV
- 8. Под каким именем нужно зарегистрироваться, чтобы можно было записывать в любой каталог?
	- A. root
	- B. Gimp
	- C. Emacs
- 9. Какой символ всегда можно использовать для сокращенного обозначения домашнего каталога?
	- A. %
	- $B. \sim$
	- C. /
- 10. В каком каталоге находятся разные файлы, в основном используемые в системном администрировании
	- A. Usr
	- B. etc
	- C. VAR
- 11. Каталог содержащий команды?
	- A. Var
	- B. usr
	- C. etc
- 12. Содержимое какого каталога дисковод CD-ROM?
	- A. BOOT
	- B. Cdrom
	- C. cdrom
- 13. Каким символом обозначается корневой каталог?
	- $A, /$
	- $B. >$
	- $C. \quad \omega$
- 14. На сколько типов делятся файлы в Linux?
	- $A.5$
	- $B.4$
	- $C.2$
- 15. Сколько уровней прав доступа существует?
	- A. 2
	- **B.** 3
	- $C.5$

- 1. Какой из символов можно включать в имя файла?
	- $A_{\cdot}$  ~
	- $\mathbf{B}$   $\Lambda$
	- $C. \}$
- 2. Что не относится к типам файлов?
	- А. Ссылки
	- В. Скрытые файлы
	- С. Каталоги
- 3. Какой каталог содержит двоичные файлы?
	- A. Var
	- B. bin
	- C. home
- 4. Как называется основной каталог для пользователей?
	- A. Home
	- B. Usr
	- C. home
- 5. Каталог содержащий команды?
	- A. usr
	- B. etc
	- C. var
- 6. Какой символ всегда можно использовать для сокращенного обозначения домашнего каталога?
	- $A \&$
	- $B. \sim$
	- $C_{\alpha}$  ~
- 7. В каком каталоге находится информация, необходимая для загрузки системы?
- A. boot
- B. lib
- C. etc
- 8. В каком каталоге находятся разные файлы, в основном используемые в системном администрировании
	- A. Tmp
	- B. etc
	- C. bin
- 9. Какой каталог служит временным хранилищем для временных файлов?
	- A. tmp
	- B. boot
	- C. var
- 10. Какой каталог не относится к основным подкаталогам корневого каталога?
	- A. Var
	- B. etc
	- C. lib
- 11. Что не входит в уровни прав доступа?
	- A. owner
	- B. other
	- C. gimp
- 12. Под каким именем нужно зарегистрироваться, чтобы можно было записывать в любой каталог?
	- A. root
	- B. var
	- C. gimp
- 13. Какой каталог содержит программные библиотеки?
	- A. Root
	- B. Tmp
	- C. lib
- 14. Какой каталог содержит файлы устройств?
	- A. boot
	- B. dev
	- C. home
- 15. Как называется редактор для работы с графикой?
	- A. emacs
	- B. bin
	- C. gimp

### **Ключ к тесту:**

### **Вариант 1**

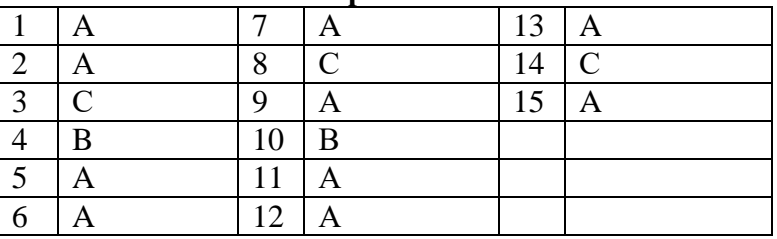

**:**

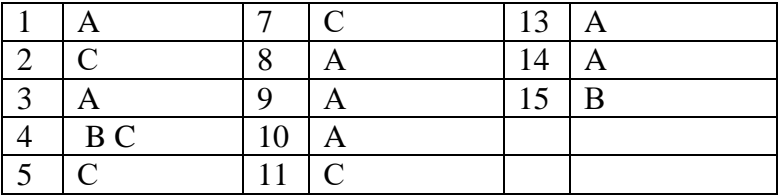

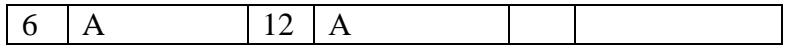

# **Вариант 3**

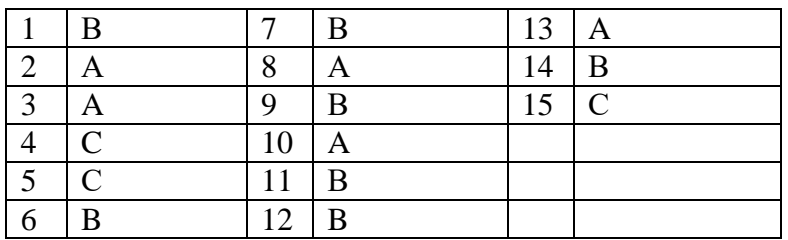

# **Вариант 4**

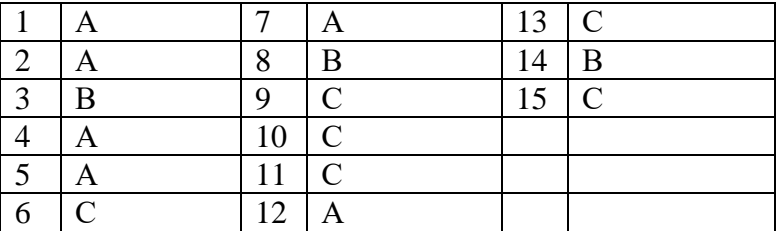

**Время на выполнение: 60 минут**

# 3.2.3. Вопросы для подготовки к ДЗ

- 1. История развития операционных систем (ОС).
- 2. Общие сведения об ОС. Понятие. Назначение, функции.
- 3. Состав, взаимодействие основных компонентов ОС. Типы ОС.
- 4. Классификация ОС.
- 5. Требования, предъявляемые к ОС.
- 6. Понятие программного интерфейса, его назначение. Виды интерфейсов.
- 7. Понятие операционного окружения, состав, назначение. Понятие базовой машины, расширенной машины. Режим пользователя, режим супервизора.
- 8. Архитектура типовой микро ЭВМ. Структура оперативной памяти. Адресация.
- 9. Основные регистры ЭВМ. Форматы данных и команд. ОС как средство управления ресурсами ЭВМ.
- 10. Понятие прерывания. Последовательность действий при обработке прерываний. Классы прерываний. Вектор прерываний. Приоритеты прерываний.
- 11. Понятия: задание, процесс, планирование процесса. Состояния существования процесса.
- 12. Диспетчеризация процесса. Алгоритм диспетчеризации процесса. Понятие события.
- 13. Организация ввода-вывода. Последовательность операций, выполняемых каналом ввода-вывода.
- 14. ОС в управлении вводом-выводом. Рабочая область канала ввода-вывода. Очередь запросов на вводвывод.
- 15. Пример управления вводом-выводом.
- 16. Управление реальной памятью. Механизм разделения памяти.
- 17. Разделение памяти с динамическими разделами.
- 18. Разделение памяти с фиксированными разделами.
- 19. Разделение памяти с перемещаемыми разделами.
- 20. Аппаратные и программные средства защиты памяти. Способы защиты памяти. Фрагментация памяти.
- 21. Управление виртуальной памятью. Понятие виртуального ресурса. Отображение виртуальной памяти в реальную.
- 22. Методы реализации виртуальной памяти.
- 23. Сегментное распределение виртуальной памяти.
- 24. Страничное распределение виртуальной памяти.
- 25. Странично-сегментное распределение виртуальной памяти.
- 26. Файловая система. Структура файловой системы. Типы файлов.
- 27. Логическая организация файловой системы.
- 28. Физическая организация файловой системы.
- 29. Файловые операции, контроль доступа к файлам.
- 30. Примеры файловых систем.
- 31. Организация хранения данных.
- 32. Введение в планирование. Алгоритмы планирования. Задачи алгоритмов планирования.
- 33. Планирование в системах пакетной обработки данных.
- 34. Планирование в интерактивных системах.
- 35. Планирование в системах реального времени.
- 36. Распределение ресурсов. Понятие взаимоблокировки.
- 37. Условия взаимоблокировок и моделирование.
- 38. Обнаружение и устранение взаимоблокировок.
- 39. Избежание взаимоблокировок.
- 40. Предотвращение взаимоблокировок.
- 41. Основные понятия безопасности. Базовые технологии безопасности.
- 42. Классификация угроз. Аутентификация, авторизация, аудит.
- 43. Отказоустойчивость файловых и дисковых систем. Восстанавливаемость файловых систем.
- 44. Вирусы и антивирусы.
- 45. Структура различных видов ОС (MS-DOS, Windows, Linux, Unix).

46. Загрузка ОС.

- 47. Графический интерфейс. Приглашение системы. Ввод команд. Запуск команд, выполнение.
- 48. Работа с командами на примере различных видов ОС.
- 49. Работа с файлами и каталогами в различных видах ОС.
- 50. Работа с дисками в различных видах ОС.
- 51. Монтирование файловых систем различных типов.
- 52. Средства управления и обслуживания ОС.
- 53. Управление процессами в ОС.
- 54. Работа с текстовым редактором.
- 55. Работа с архиваторами.
- 56. Работа с операционными оболочками.
- 57. Эмуляторы ОС.
- 58. Установка ОС.

# **4.Контрольно-оценочные материалы для итоговой аттестации по учебной дисциплине**

ГБПОУ «Нижегородский промышленно-технологический техникум»

# **БИЛЕТЫ для проведения ДЗ**

### Учебная дисциплина ОП.01. «Операционные системы и среды» *(наименование)* Для студентов *очной* формы обучения Специальностей **09.02.07 «09.02.07 Информационные системы и программирование»**

Государственное бюджетное профессиональное образовательное учреждение **«Нижегородский промышленно-технологический техникум»**

# **Билет № 1**

- 1. История развития операционных систем.
- 2. Планирование процессов. Основные определения.
- 3. Системы управления памятью: Multics, Pentium

Преподаватель:  $\sqrt{2}$ 

### Государственное бюджетное профессиональное образовательное учреждение **«Нижегородский промышленно-технологический техникум»**

# **Билет № 2**

1. Отличительные особенности современных операционных систем (на примере DOS, Windows, Mac OS, Linux, QNX OS/2.).

2. Уровни планирования. Критерии планирования.

3. Механизм разделения центральной памяти. Разделение памяти на разделы. Распределение памяти с разделами фиксированного и переменного размера

Преподаватель:  $\sqrt{2}$ 

Государственное бюджетное профессиональное образовательное учреждение **«Нижегородский промышленно-технологический техникум»**

# **Билет № 3**

1. Понятие операционной системы. Цели и задачи операционной системы.

2. Краткосрочное и долгосрочное планирование. Вытесняющее и невытесняющее планирование.

3. Типы адресов. Преобразование адресов.

Преподаватель:  $/$ 

Государственное бюджетное профессиональное образовательное учреждение

#### **«Нижегородский промышленно-технологический техникум»**

# **Билет №4**

1. Работа с реестром Windows. Работа с BIOS. Администрирование Windows Работа с Active Directory. Планирование и установка операционной системы. Управление безопасностью. Сетевые функции ОС.

2. Файловая система. Основные определения. Типы файловых систем, их характерные особенности.

3. Модель процесса. Создание процесса. Завершение процесса.

Преподаватель:  $\qquad \qquad \qquad$ 

Государственное бюджетное профессиональное образовательное учреждение **«Нижегородский промышленно-технологический техникум»**

# **Билет №5**

1. Иерархия процесса. Состояние процесса. Реализация процесса.

2. Архитектура операционных систем. Основные принципы построения операционных систем. (принципы модульности, особого режима работы, виртуализации, мобильности, совместимости, генерируемости, открытости, обеспечение безопасности вычислений).

3. Управление памятью. Схема распределения памяти.

Государственное бюджетное профессиональное образовательное учреждение **«Нижегородский промышленно-технологический техникум»**

# **Билет №6**

1. Иерархическая структура файловой системы. Логическая организация файловой системы. Физическая организация файловой системы.

2. Командная оболочка Bash. Основные команды.

3. Алгоритмы замещения страниц

Преподаватель:

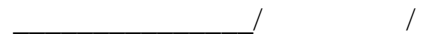

Государственное бюджетное профессиональное образовательное учреждение **«Нижегородский промышленно-технологический техникум»**

# **Билет №7**

1. Основная классификация операционных систем Общие сведения об операционных системах

2. Требования к современным операционным системам реального времени (Real Time OS, RTOS).

*3.* Алгоритм FCFS. Алгоритм SJF.

Преподаватель:  $\qquad \qquad$ 

# Государственное бюджетное профессиональное образовательное учреждение **«Нижегородский промышленно-технологический техникум»**

# **Билет №8**

1. Понятие интерфейсов пользователя. Виды интерфейсов.

2. Оверлеи. Свопинг

3. Элементы файловых систем (файлы, каталоги, ссылки и т.п.).

Преподаватель:  $\sqrt{2}$ 

Государственное бюджетное профессиональное образовательное учреждение **«Нижегородский промышленно-технологический техникум»**

# **Билет №9**

1. Абсолютное и относительное имя пути.

2. Скрипты. Правила оформления. Запуск скриптов. Скрипты, выполняемее команднойоболочкой при входе и выходе из системы.

3. Общие сведения об операционных системах Windows XP, Linux.

Преподаватель:  $\qquad \qquad \qquad$ 

**Билет №10**

1. Задачи в операционной системе. Интерфейсы операционной системы.

2. Потоки. Модель потока. Использование потоков.

3. Расширения имен файлов. Типы файлов.

Государственное бюджетное профессиональное образовательное учреждение **«Нижегородский промышленно-технологический техникум»**

# **Билет №11**

- 1. Состав, взаимодействие основных компонентов операционной системы.
- 2. Реализация потоков в пространстве пользователя. Реализация потоков в пространствеядра.
- 3. Компиляция и сборка программ. Исполняемый файл и его структура в разных ОС

Преподаватель:  $\sqrt{2}$ 

Преподаватель:  $\qquad \qquad \qquad$ 

# Государственное бюджетное профессиональное образовательное учреждение **«Нижегородский промышленно-технологический техникум»**

# **Билет №12**

1. Понятие ядра и вспомогательных модулей операционной системы. Структура ядра. Резидентные и транзитные модули операционной системы.

2. Смешанная реализация. Применение потоков. Классификация потоков. Реализацияпотоков. 3. Защищённость и отказоустойчивость. ОС Базовые технологии безопасности. Аутентификация, авторизация, аудит, идентификация. Понятие учётных записей.

Преподаватель:  $/$ 

Государственное бюджетное профессиональное образовательное учреждение **«Нижегородский промышленно-технологический техникум»**

# **Билет №13**

- 1. Утилиты операционных систем.
- 2. Алгоритм SRT. Алгоритм RR.

3. Абстракция памяти. Виртуальная память. Понятие виртуального ресурса.

Преподаватель:  $\qquad \qquad$ 

Государственное бюджетное профессиональное образовательное учреждение

### **«Нижегородский промышленно-технологический техникум»**

# **Билет №14**

1. Структура каталогов операционной системы.

2. Приоритетное планирование.

3. Отображение виртуальной памяти в реальную. Общие методы реализации виртуальной памяти.

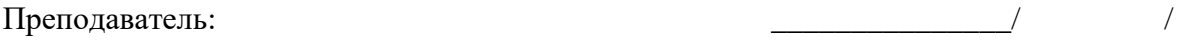

Государственное бюджетное профессиональное образовательное учреждение **«Нижегородский промышленно-технологический техникум»**

# **Билет №15**

1. Микроядерная архитектура (модель клиент-сервер).

2. Планирование процессов в Linux и Windows.

3. Атрибуты файлов. Команды для работы с файлами и каталогами. Права доступа к файлам.

Преподаватель:  $\sqrt{2}$ 

# Государственное бюджетное профессиональное образовательное учреждение **«Нижегородский промышленно-технологический техникум»**

# **Билет №16**

1. Проблема обедающих философов. Проблема читателей и писателей. Проблема «спящий брадобрей». Мониторы.

2. Структура каталогов.

3. Алгоритм обработки прерываний по вводу-выводу.Протокол HSRP.

Преподаватель:  $/$ 

Государственное бюджетное профессиональное образовательное учреждение **«Нижегородский промышленно-технологический техникум»**

# **Билет №17**

1. Взаимодействие процессов. Ситуации, требующие взаимодействия.

2. Разработка, реализация и сегментация страничной реализации памяти. Сегментация. Страничная организация памяти. Таблица страниц. Виртуальное адресное пространство процесса. 3. Особенности файловой системы FAT. Файловая система NTFS. Понятие файла, имя файла. Структур таблицы MFT. Структура записи в таблице MFT. Примеры других файловых систем.

Преподаватель:  $\sqrt{2}$ 

Государственное бюджетное профессиональное образовательное учреждение **«Нижегородский промышленно-технологический техникум»**

# **Билет №18**

1. Способы передачи данных. Каналы, очереди сообщений, разделяемая память, сокеты.

2. Семафоры. Создание семафоров. Операции над семафорами.

3. Особенности файловых систем unix подобных ОС.

Преподаватель:  $\qquad \qquad \qquad$ 

Государственное бюджетное профессиональное образовательное учреждение **«Нижегородский промышленно-технологический техникум»**

# **Билет №19**

1. Состояние состязания. Критическая секция и взаимное исключение. .

2. Понятие драйвера, контроллера. Вовлечение операционной системы в управление вводомвыводом. Три способа установки драйвера в ядро операционной системы. Способы организации ввода – вывода.

3. Проблема производителя и потребителя

Преподаватель:  $\qquad \qquad \qquad$ 

#### **Примерные нормы оценок по устному опросу**

#### **Оценка «5»**

Оценка «отлично» выставляется студенту, который обнаружил всестороннее, систематическое и глубокое знание учебно-программного материала. Оценка «отлично» выставляется студентам, усвоившим взаимосвязь основных понятий дисциплины и их значений для приобретаемой профессии, проявившим творческие способности в понимании, изложении и использовании учебнопрограммного материала.

#### **Оценка «4»**

Оценка «хорошо» выставляется студенту, который обнаружил полное знание учебнопрограммного материала, усвоил основную литературу, рекомендованную в программе. Оценка «хорошо» выставляется студентам, показавшим систематический характер знаний по предмету и способным к их самостоятельному обновлению в ходе дальнейшей учебной работы и профессиональной деятельности.

#### **Оценка «3»**

Оценка «удовлетворительно» выставляется студенту, обнаружившему знание основного учебного материала в объеме, необходимом для дальнейшей учебы и предстоящей работы по профессии, знакомый с основной литературой, рекомендованной программой. Оценка «удовлетворительно» выставляется студентам, допустившим погрешности в ответе, но обладающим необходимыми знаниями для их устранения под руководством преподавателя.

#### **Оценка «2»**

Оценка «неудовлетворительно» выставляется студенту, обнаружившему пробелы в знаниях основного учебно-программного материала, не ознакомившемуся с основной литературой, предусмотренной программой, и не овладевшему базовыми знаниями, предусмотренными по данному предмету и определенными соответствующей программой курса.

#### **Критерии оценки сообщений студентов**

1. Содержательность, глубина, полнота и конкретность освещения темы (проблемы).

2. Логичность: последовательность изложения, его пропорциональность, обоснование теоретических положений фактами или обобщение фактов и формулирование выводов.

3. Концептуальность изложения: рассмотрены ли различные точки зрения (концепции), выражено ли свое отношение.

4. Риторика (богатство речи): лаконичность, образное выражение мыслей и чувств путем использования различных языковых средств, выбора точных слов, эпитетов и т. п., правильность и чистота речи, владение исторической терминологией.

#### **Критерии оценки знаний и умений студентов при проведении текущего контроля освоения дисциплины.**

Таблица 3

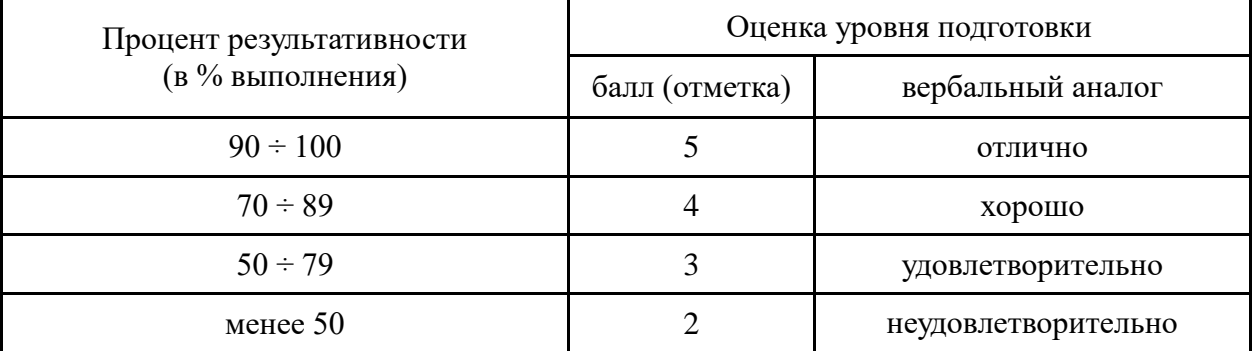

#### **Критерии оценивания диф.зачета**

# **4. Направленность контрольно-оценочных материалов (КОМ) для итоговой аттестации по учебной дисциплине**

# 4.1. Направленность освоенных умений на формирование ОК, ПК

Таблица 3

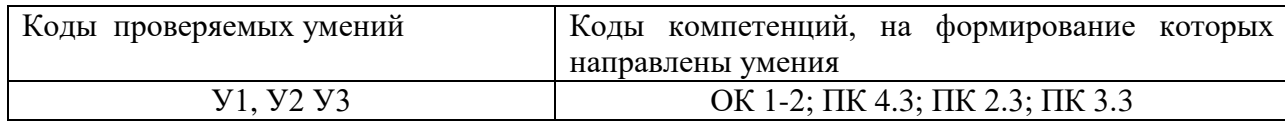

# 4.2. Направленность усвоенных знаний на формирование ОК, ПК

Таблица 4

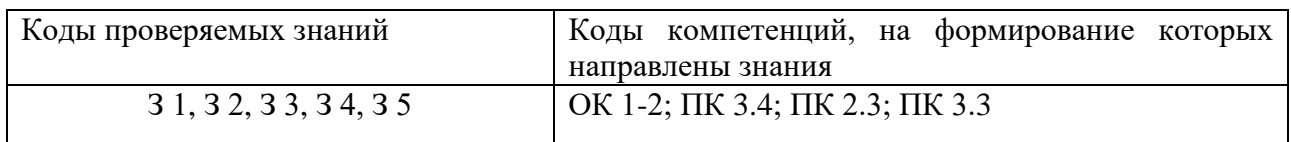